This is not an ADB material. The views expressed in this document are the views of the author/s and/or their organizations and do not necessarily reflect the views of policies of the Asian Development Bank, or its Board of Governors, or the governments they represent. ADB does not guarantee the accuracy and/or complet the material's contents, and accepts no responsibility for any direct or indirect consequence of their use or reliance, whether wholly or partially. Please feel contact the authors directly should you have queries.

# *EPA Biogas Tools Overview*

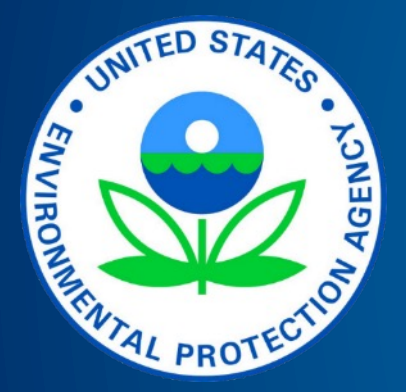

**ADB Circular Economy Working Group Webinar Series** 20 October 2022

**Nick Elger** Program Manager, AgSTAR Program and the Global Methane Initiative

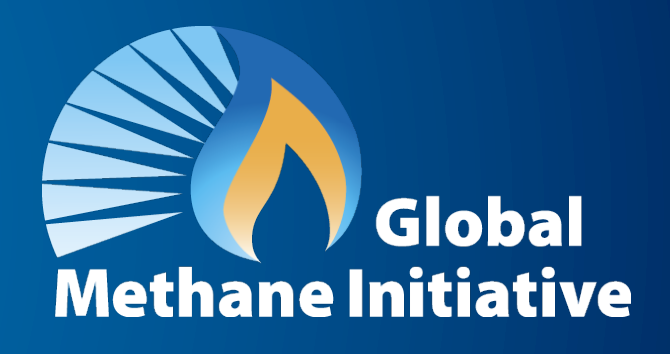

# **Presentation Overview**

- Introduction to EPA and Global Methane Initiative's Biogas Work
- Overview of Biogas Tools and Resources
- Opportunities for Collaboration
- Q & A and Discussion

# **Global Methane Initiative (GMI)**

- GMI is an international public-private partnership launched in 2004 that advances cost-effective nearterm methane reductions
- As a founding member, the United States provides in-kind support through the U.S. Environmental Protection Agency (EPA):
	- **Provides technical support to deploy methane-to**energy projects around the world
	- **Develops and maintains resources for Partner** Countries and Project Network members
- GMI focuses on three major sectors: Biogas, oil and gas, and coal mines

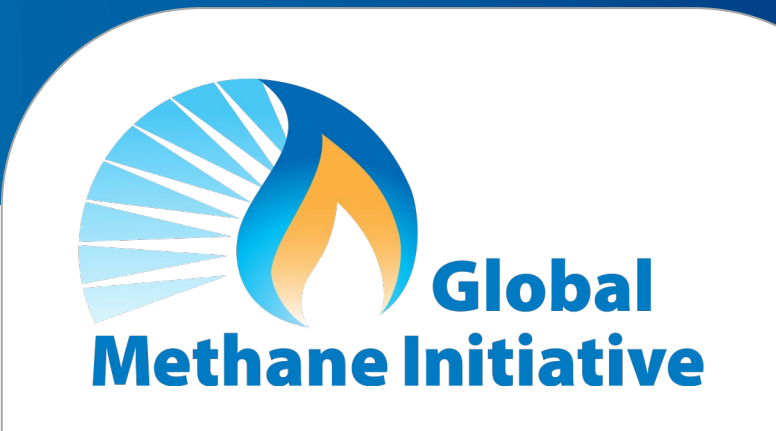

- 46 Partner Countries
- 700+ Project Network members
- Alliances with international organizations focused on methane recovery and use

GMI Partner Countries represent approximately 75% of methane emissions from human activities.

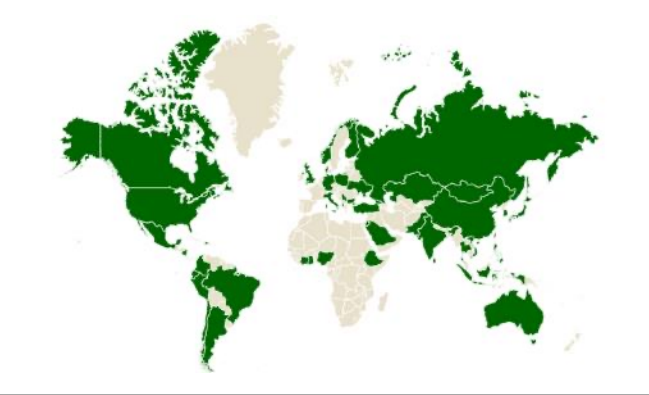

### **Role of Biogas Sector in Meeting Paris Goals**

- Approximately 21% of anthropogenic methane emissions are from the biogas sector (agriculture, municipal solid waste, wastewater)
- Countries are beginning to include methane mitigation and biogas strategies in National Planning and Nationally Determined Contributions (NDCs).

### **2030 Projected Global Non-CO2 Emissions (14,031 MMTCO<sub>2</sub>E Total)**

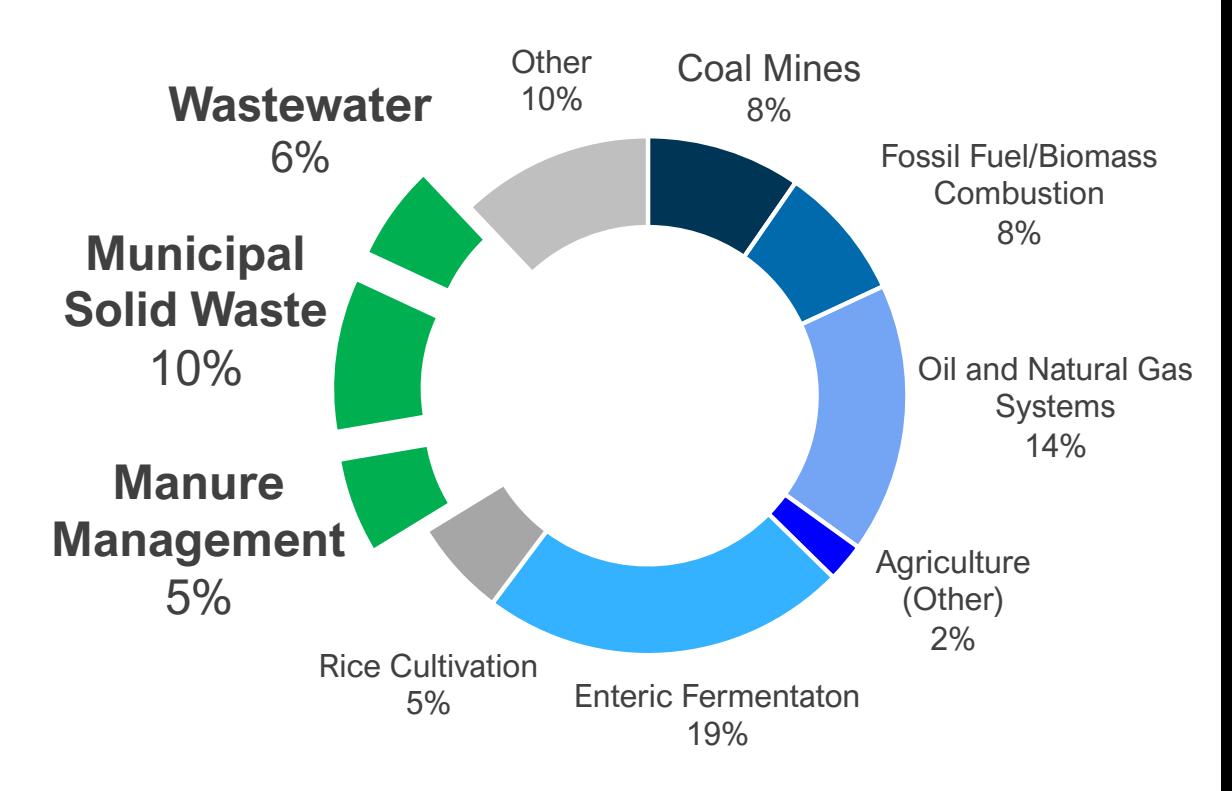

Source: Global Anthropogenic Emissions of Non-CO<sub>2</sub> Greenhouse Gases: 1990-2050

# EPA Biogas Tools and Resources

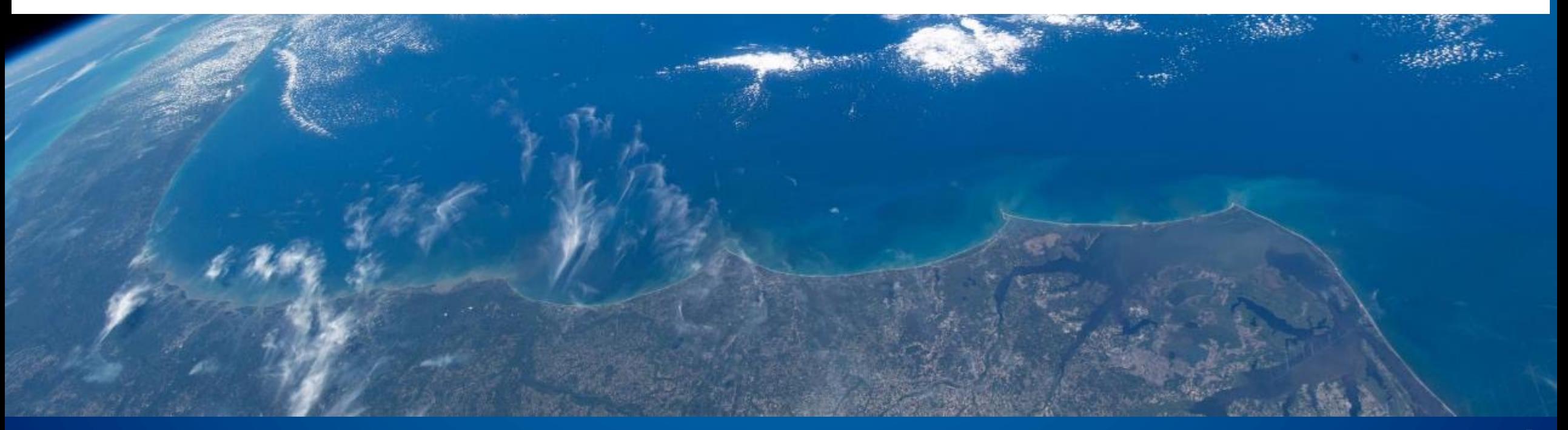

# **EPA Biogas Toolkit**

- Centralized location for 38 tools and resources to facilitate biogas project development
- Roadmap for planning and implementing biogas projects and quantifying economic and environmental impacts
- **Audience:** Project implementers, developers, financiers, and policymakers
- Highlights:
	- **EXP** Appropriate for all knowledge levels
	- Guided search feature enables users to find exactly what they need

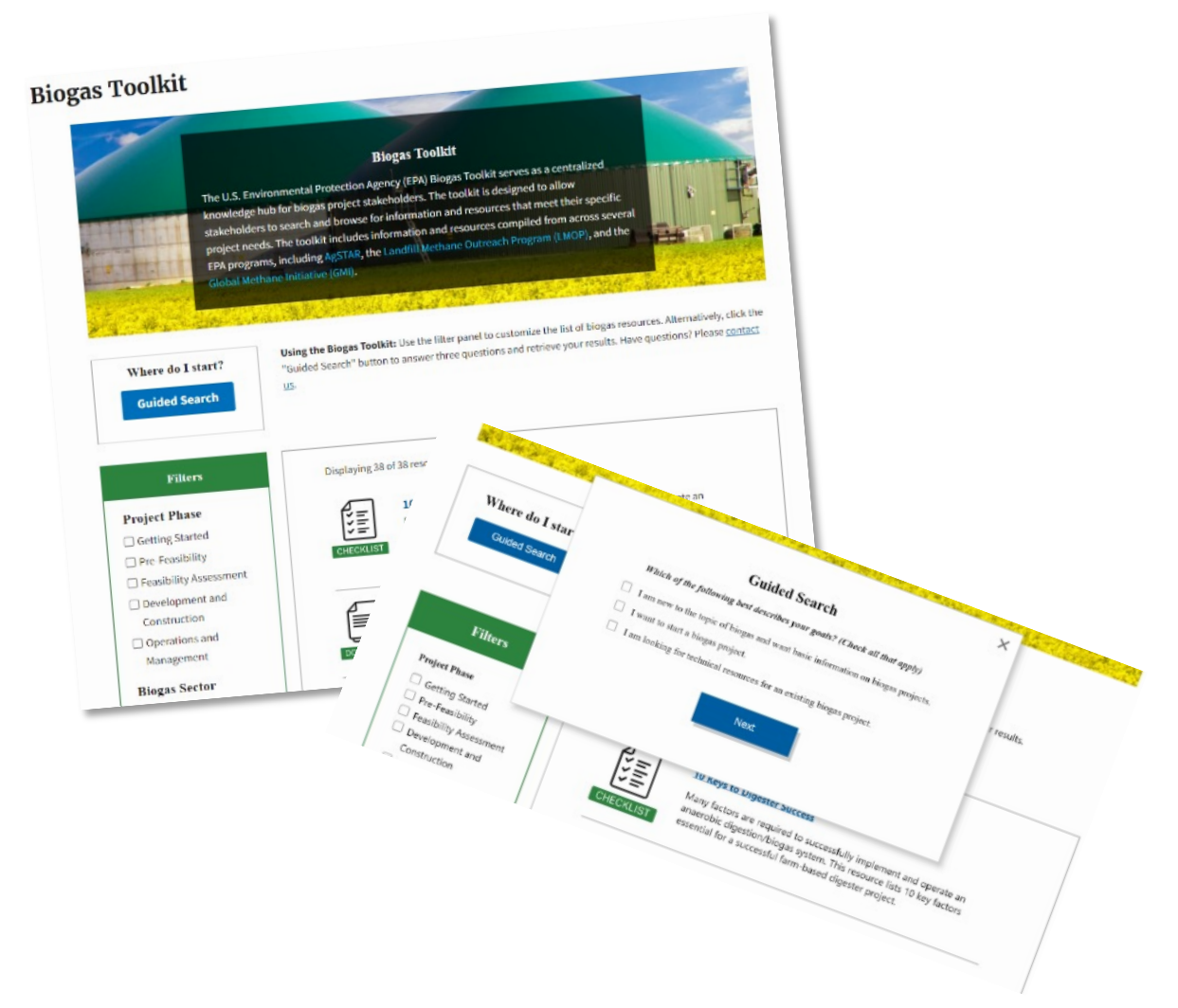

# Financial Readiness Resources for Biogas Projects

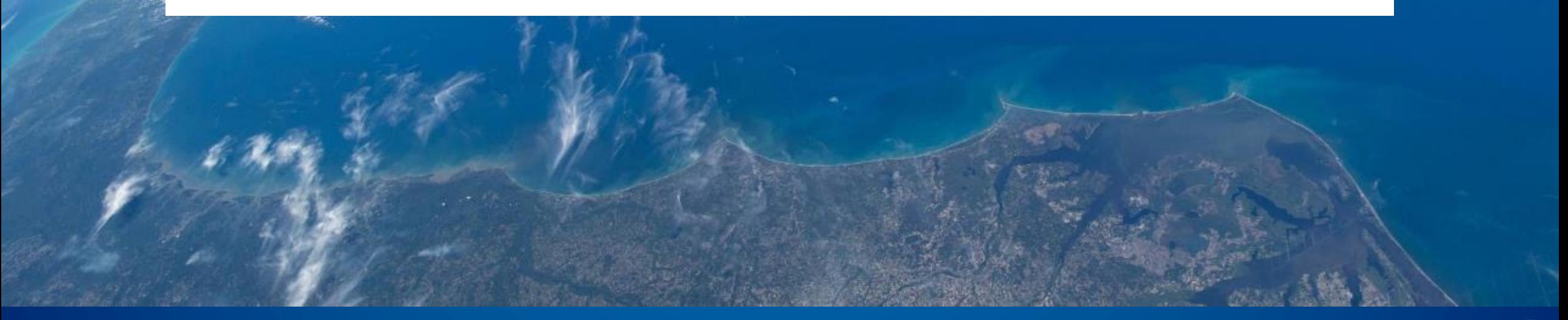

### **Risk Analysis and Technical Review Checklist for Preparing Biogas Project Plans**

- **A guide** for assessing the technical and financial feasibility of a biogas project
- Checklist for project developers to create a more complete project plan, and for government agencies and financial institutions to conduct a systematic review of biogas project proposals for project financing
- 35 best practices for preparing and evaluating plans for designing and implementing biogas projects

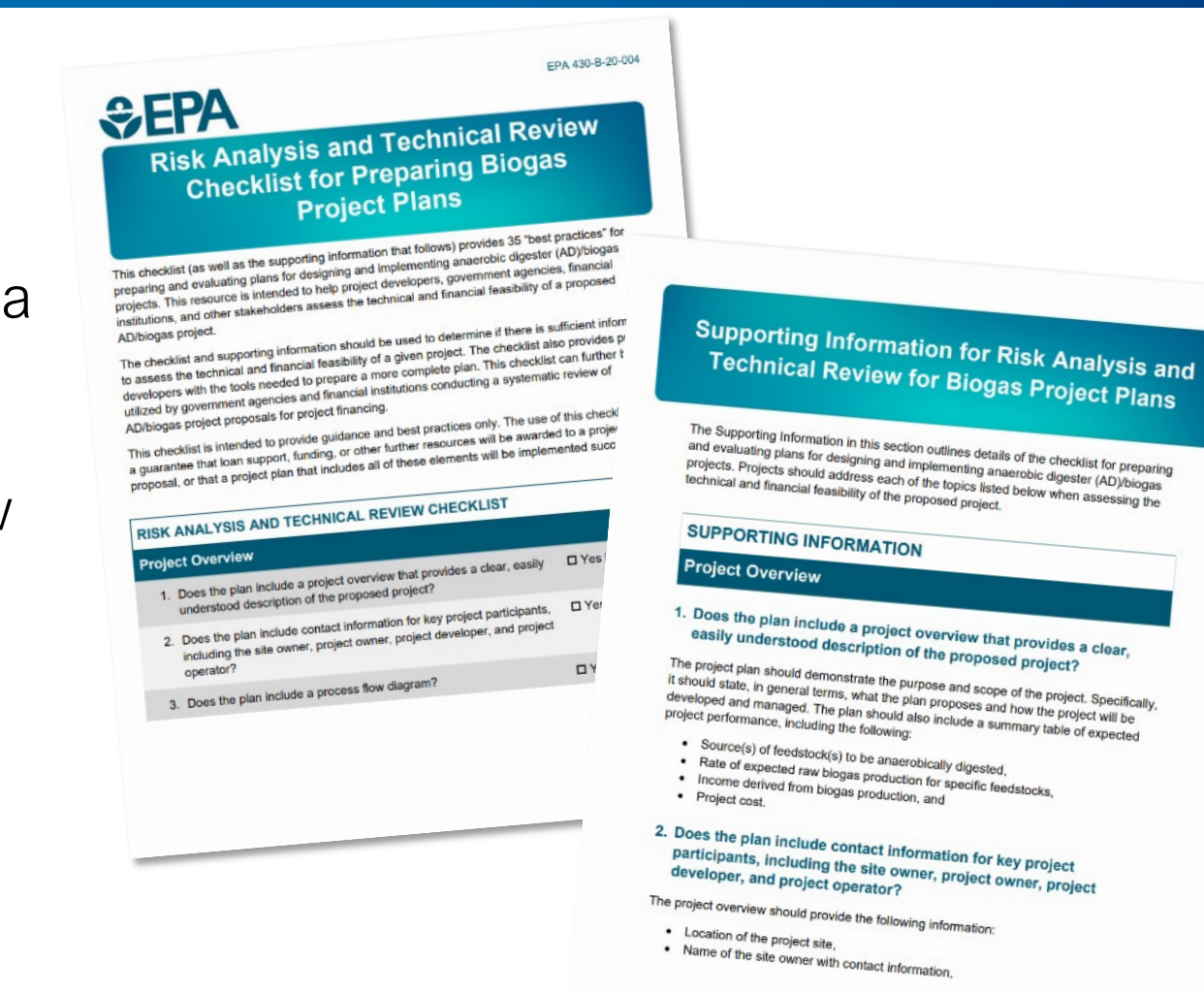

### Municipal Solid Waste Financial Readiness Questionnaire

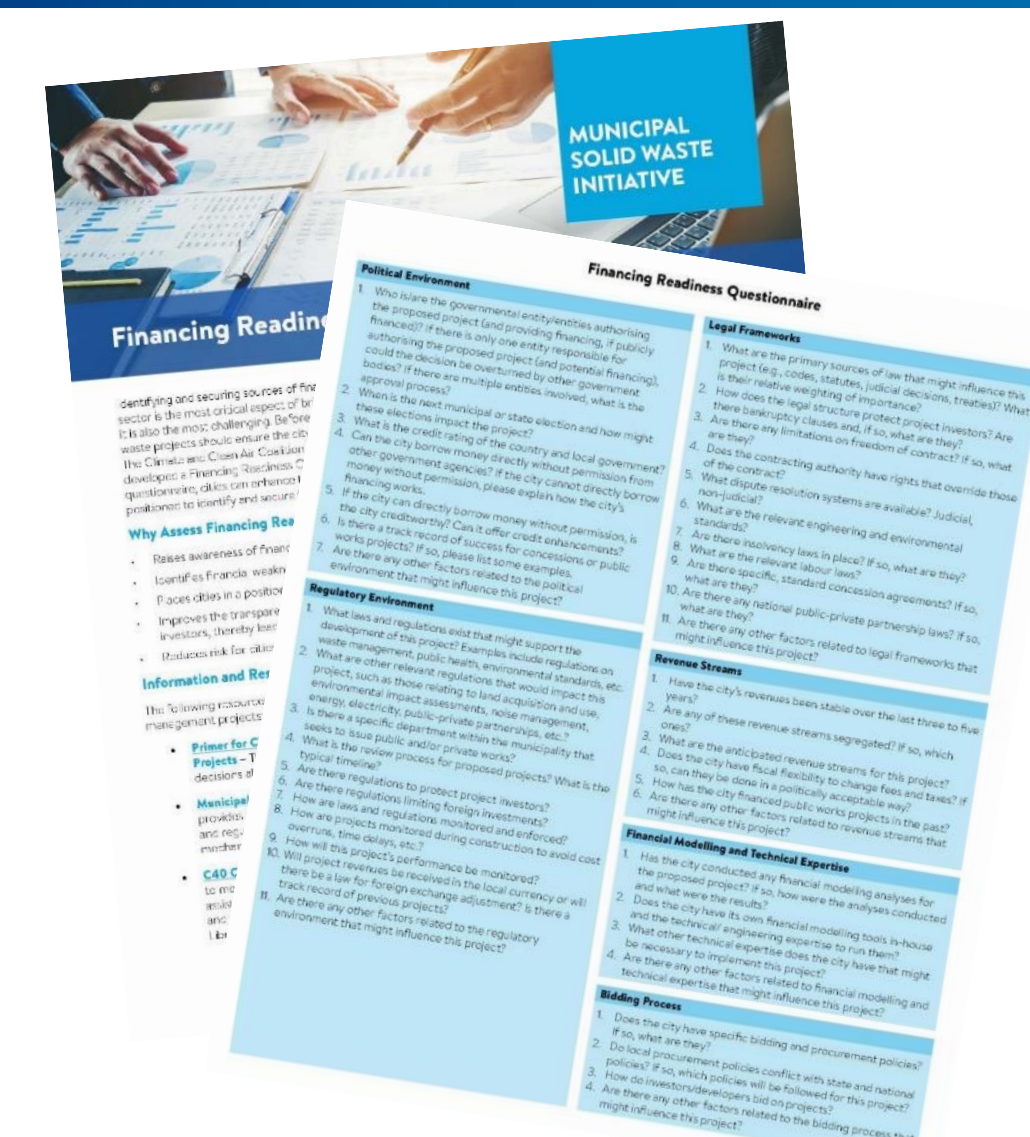

Provides a set of questions to help cities assess their readiness for financing, related to:

- Political Environment
- **E** Legal Frameworks
- **Regulatory Environment**
- Revenue Streams
- **Financial Modeling & Technical** Expertise
- Bidding Process

## **GMI Biogas Tools**

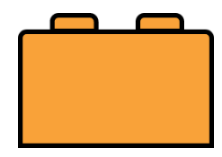

### **Solid Waste Emissions Estimation Tool (SWEET) version 4.0.2**

Quantifies emissions of greenhouse gases and other air pollutants from the municipal solid waste sector

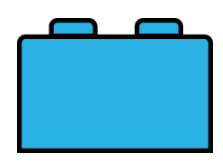

### **Anaerobic Digestion (AD) Screening Tool version 2.2**

Estimates the quantity of biogas and digestate produced by AD systems and methane emissions reductions

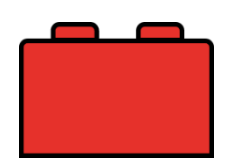

### **Organics Economics (OrganEcs) version 3.1**

Estimates costs, revenues, and profitability with composting and AD projects

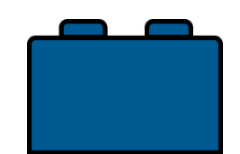

**Landfill Gas (LFG) Screening Tool version 3.0** Estimates LFG recovery rate and provides potential project type and size

# Solid Waste Emissions Estimation Tool (SWEET) **Overview**

## **What is SWEET?**

- **Excel-based tool** for quantifying pollutant emissions from sources across the waste sector
	- Project-, source-, or system-level emissions estimates
	- Methane, black carbon, particulate matter, and other pollutants
- **.** Increasing usage among audience
	- $\blacksquare$  Used in 50  $+$  cities to date
	- Adopted by the International Solid Waste Association's Closing Dumpsites campaign
	- Incorporated into the United Nation's Habitat's Waste Wise Cities Tool
	- Used by World Health Organization as part of Urban Health Initiative

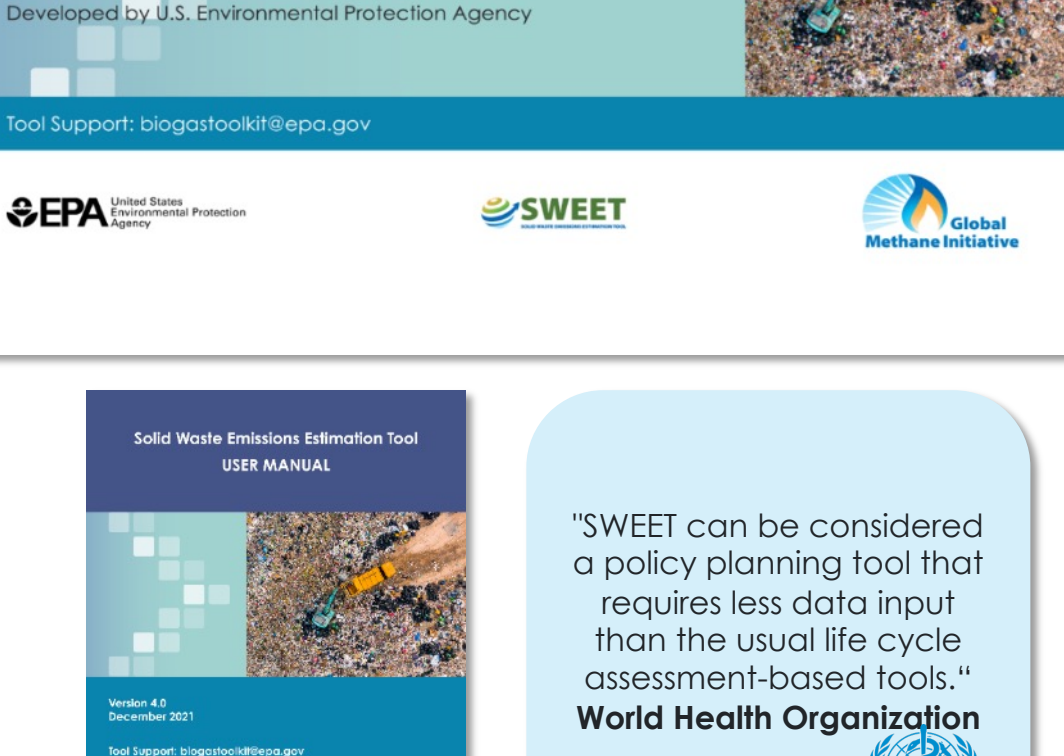

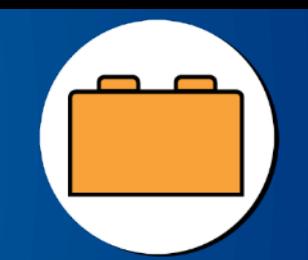

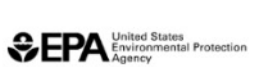

Version 4.0<br>December 202

Version 4.0.2 **July 2022** 

**Solid Waste Emissions Estimation Tool** 

## **Example SWEET Applications**

- Creating municipal GHG inventories
- **Establishing emissions baselines**
- **Comparing policy and project choices for** handling municipal waste
- Justifying waste management projects for grant funding or financing
- Supporting quantification of public health impacts of waste management choices
- Measuring, reporting, and verification of emissions reductions

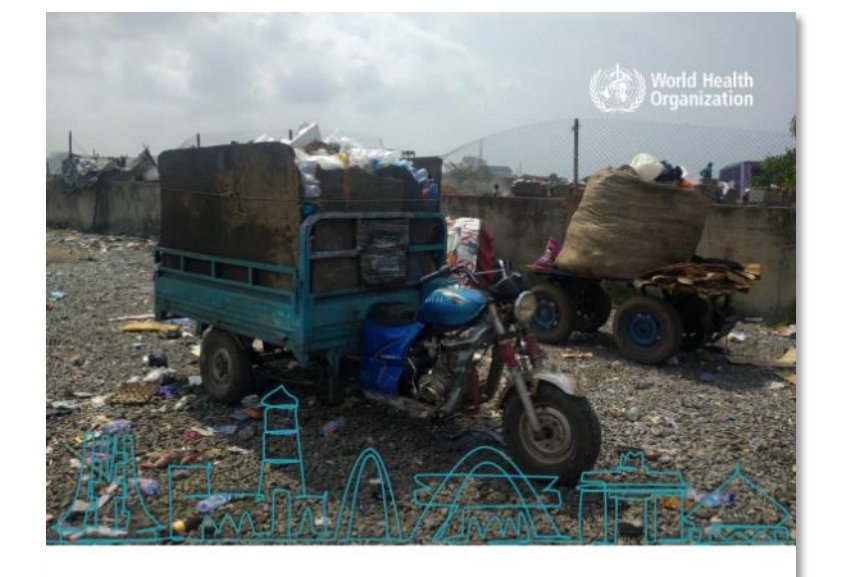

### Solid waste management and health in Accra, Ghana

Pierpaolo Mudu **Betty Akua Nartey** Gina Kanhai Joseph V. Spadaro Julius Fobil

**WHO URBAN HEALTH INITIATIVE** 

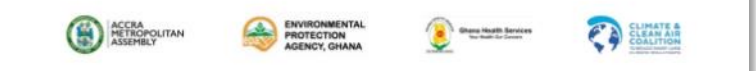

## **SWEET Inputs and Outputs**

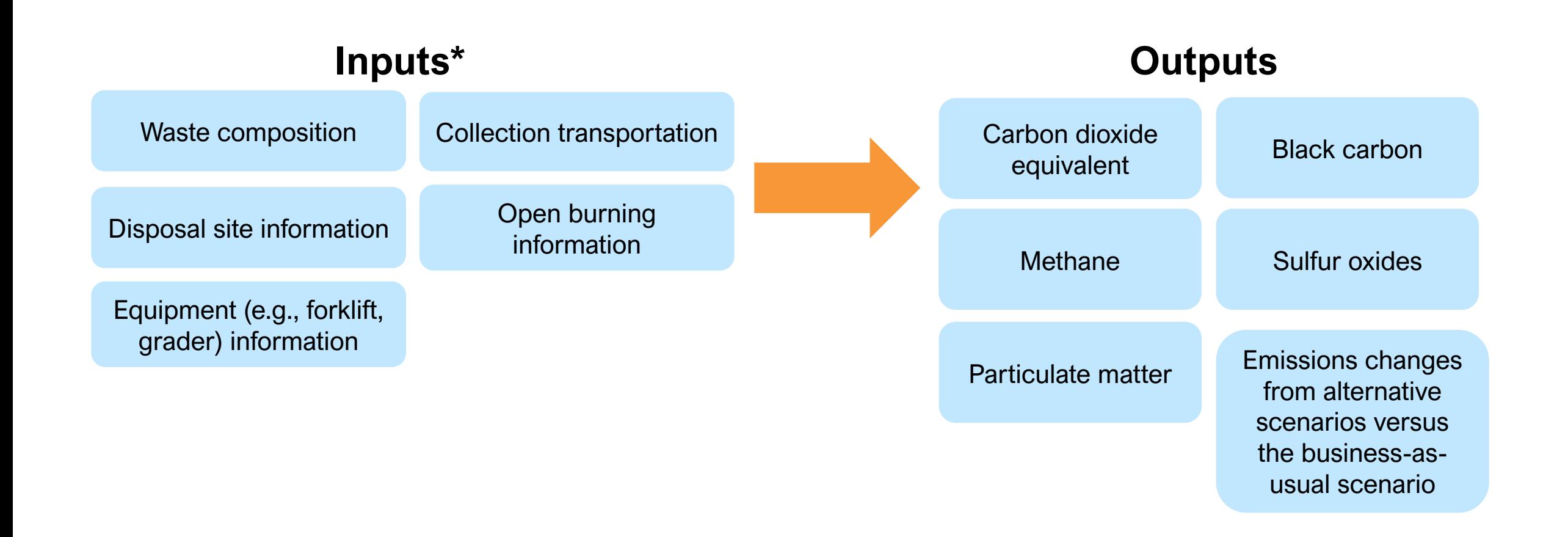

*\*SWEET provides default values for various inputs, which can be updated by the user* 

### **SWEET Past Uses by World Health Organization Case Study of Accra, Ghana**

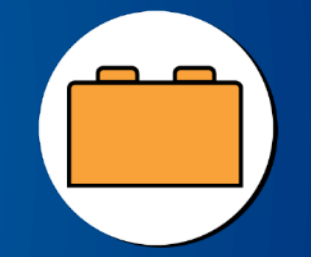

The assessment was conducted using SWEET & WHO AirQ+ Software.

The results of this health impact assessment indicate that, based on the emissions of PM2.5 from the waste sector in Accra, a change from the business-as-usual to more sustainable options would reduce air pollutants emissions and avert 120 premature deaths in 2030.

Methane (CH<sub>4</sub>) emissions are reduced most in the landfill gas capture scenario, with a reduction of 40% compared with the BAU in 2050 (Fig. 4.5) followed by the scenario of increasing recycling and composting with only 18% reduction in the same timeframe.

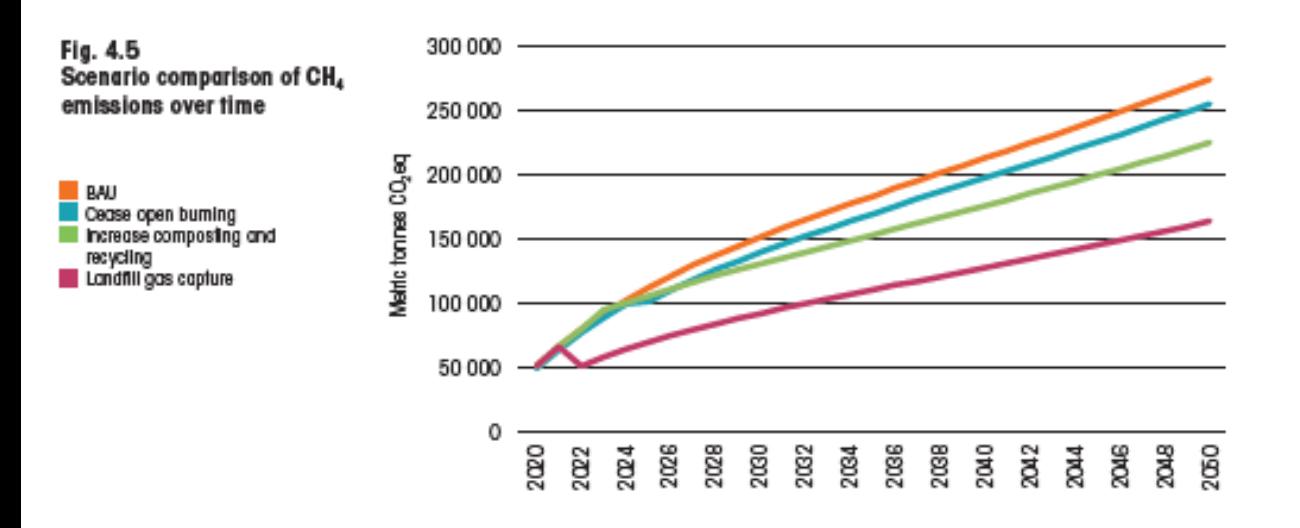

The analysis is described in the following four steps:

- Collecting data on the waste sector in Accra;
- 2. Modeling the emissions arising from waste management;
- 3. Transforming emissions to concentration values; and,
- 4. Estimating the burdens on health.

# Organics Economics (OrganEcs) Tool Overview

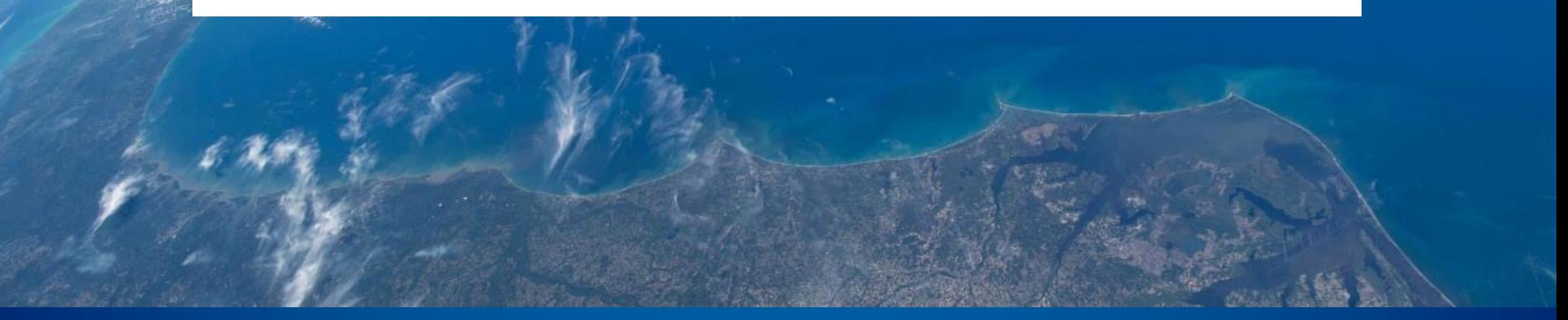

#### INTERNAL. This information is accessible to ADB Management and staff. It may be shared outside ADB with appropriate permission.

## **What is the OrganEcs tool?**

- **Two Excel-based tools** to estimate the financials of organic waste management projects:
	- Composting
	- **Anaerobic digestion**
- Primary audience:
	- Local governments
	- Waste professionals
	- Policymakers
	- Facility operators
	- Project developers

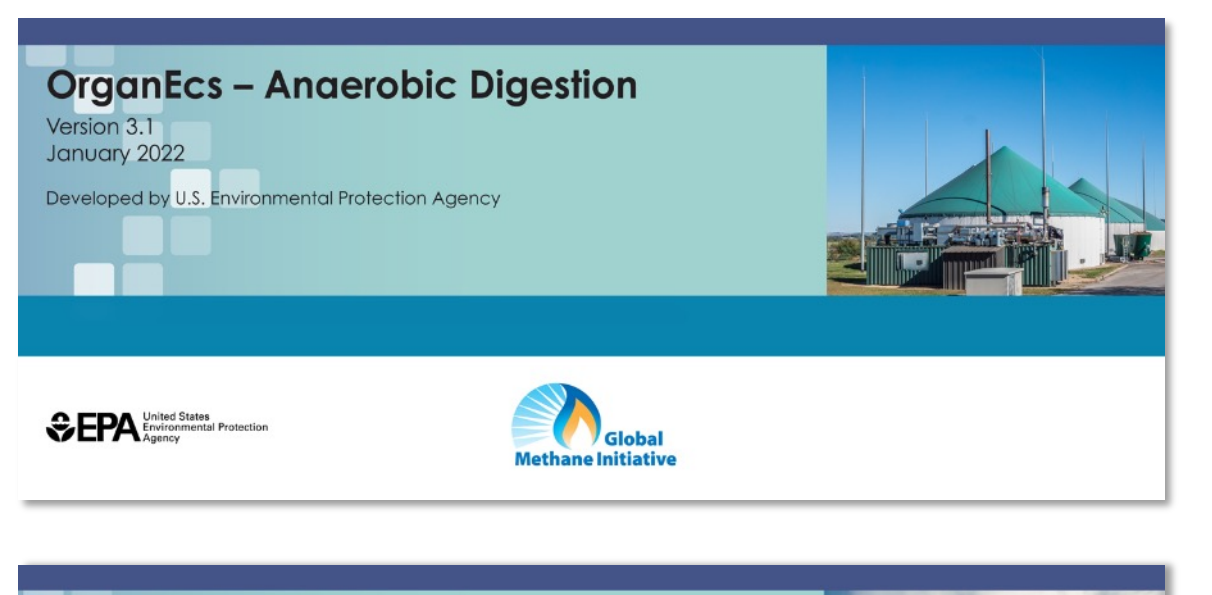

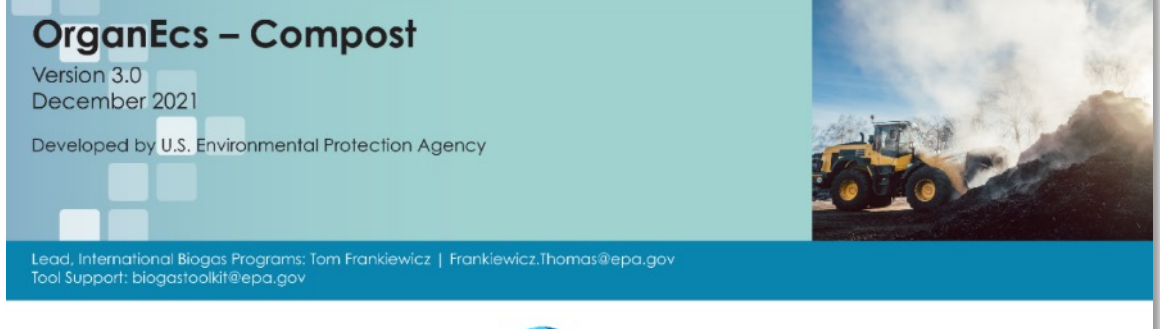

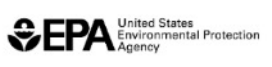

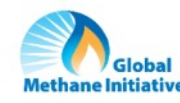

### **OrganEcs Applications**

- **Evaluate the economic feasibility of a** proposed composting or anaerobic digestion project
- **Evaluate the effect of gate or tipping fees on** project profitability
- **Evaluate optimal financial management** of an organics project
- **Estimate project net present value or** internal rate of return
- **Evaluate the financial sustainability of** existing composting or anaerobic digestion projects

#### POLICY REPORT

HIGH-LEVEL PRE-FEASIBILITY STUDY AND **IMPLEMENTATION PLAN FOR AN ORGANIC** WASTE TREATMENT PROJECT IN THE MUNICIPALITY OF QUITO

Technical Assistance Financed by the Municipal Solid Waste Initiative of the Climate and Clean Air Coalition

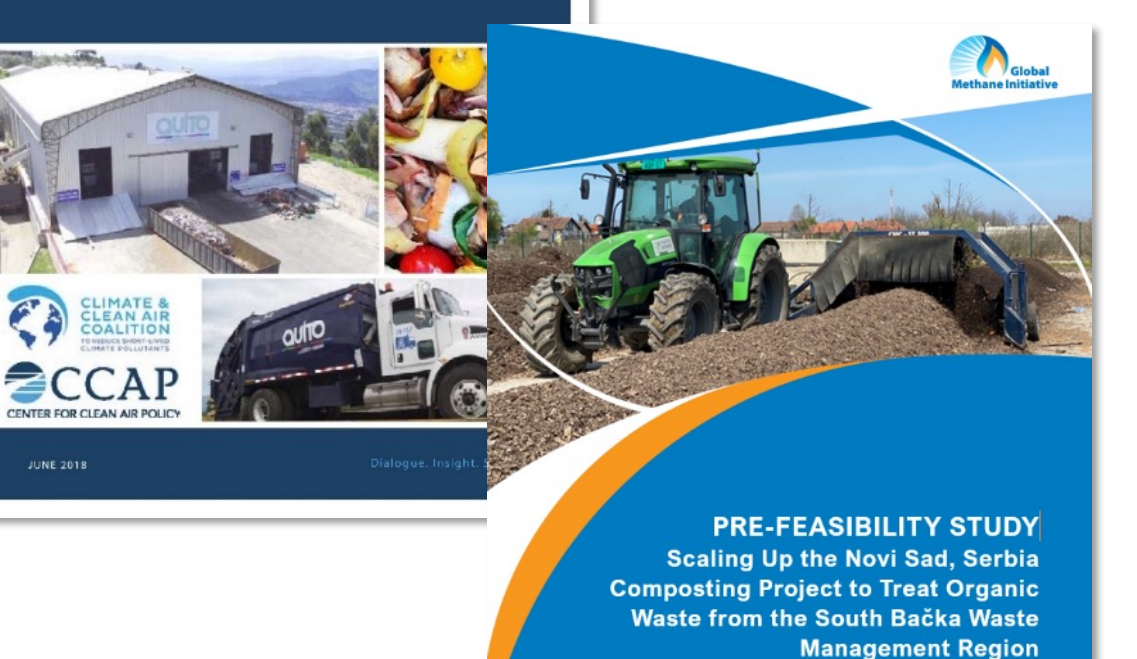

## **OrganEcs Inputs and Outputs**

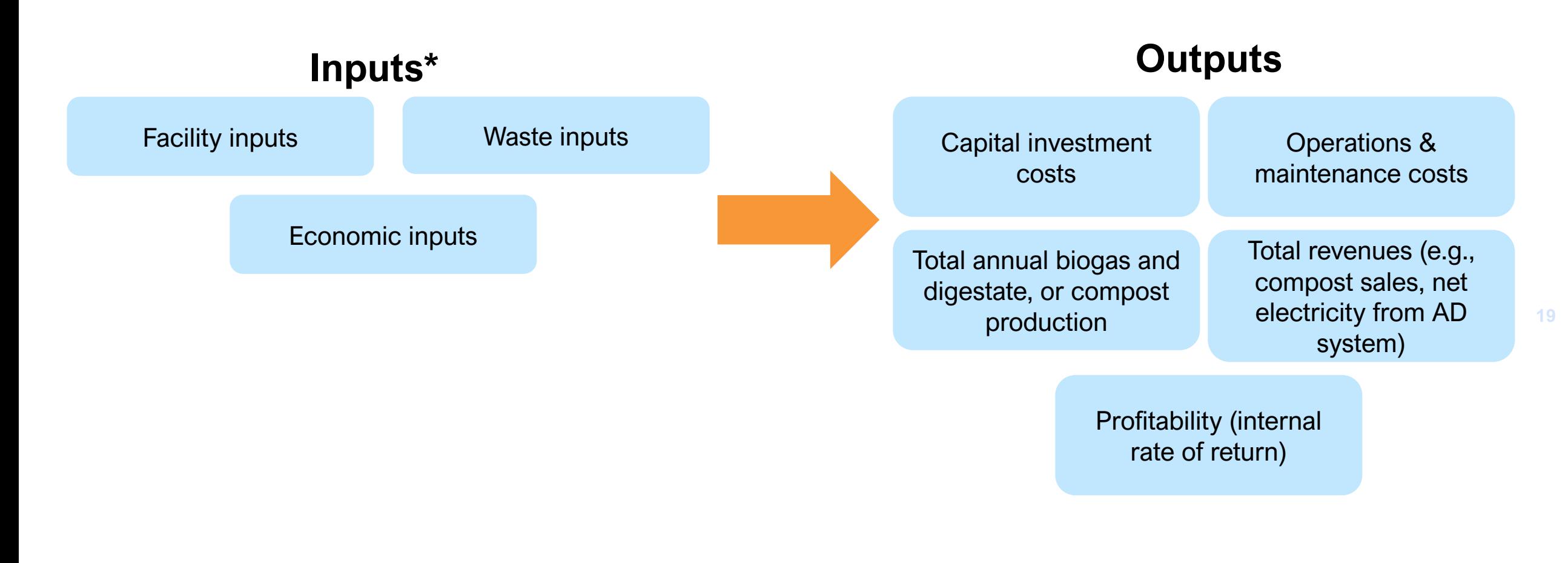

*\*OrganEcs provides default values for various inputs, which can be updated by the user* 

NTERNAL. This information is accessible to ADB Management and staff. It may be shared outside ADB with appropriate permission

### **OrganEcs Past Uses by University of Novi Sad Case Study Establishing a Baseline in Novi Sad, Serbia**

- Novi Sad and surrounding municipalities produce approximately 214,000 tons/year (t/year) of MSW, over half of which is organic.
- EPA team used OrganEcs to evaluate the financial feasibility of three options for expanding the existing Novi Sad composting operation.
- Results:
	- Scenario 2 and 3 estimate total revenues higher than total expenses, suggesting economic viability
	- Gate fees should be \$6/t and \$4/t for Scenarios 2 and 3 respectively for the facility to remain economically viable
	- Revenues from bulk compost sales should be about \$5/t for both Scenario 2 and 3

Table 1: Novi Sad Composting Facility Costs by Scenario

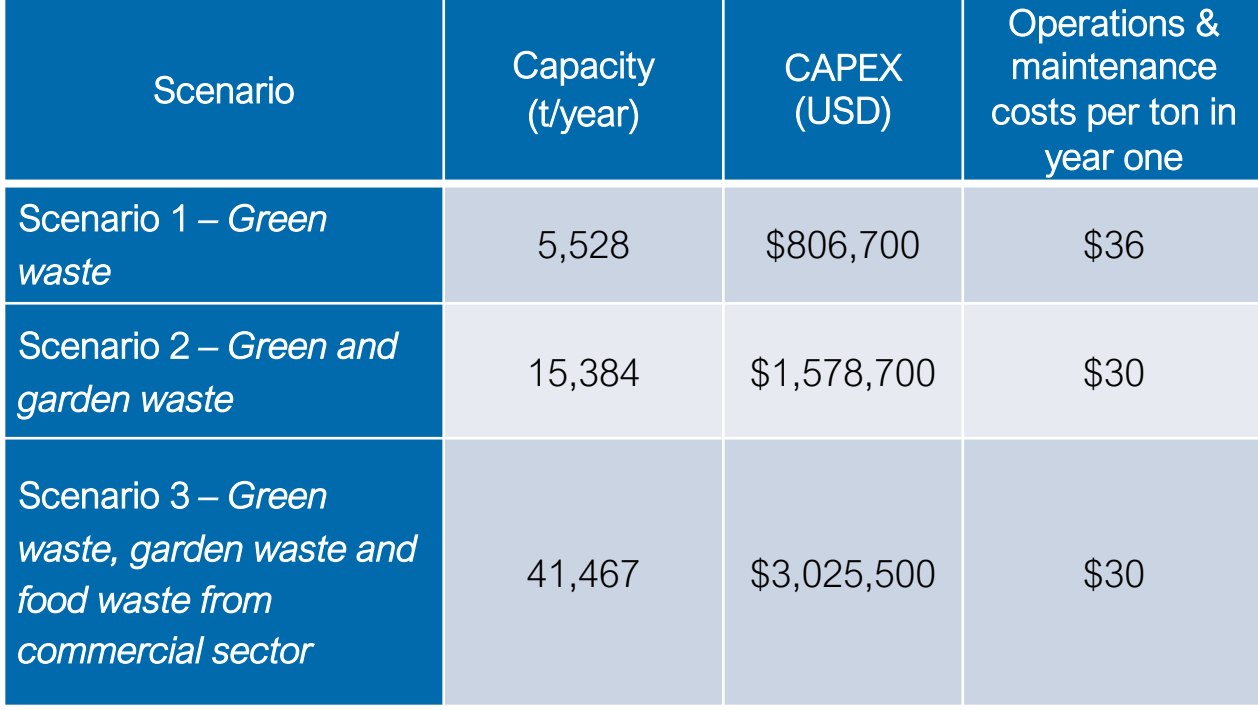

# Landfill Gas (LFG) Screening Tool Overview

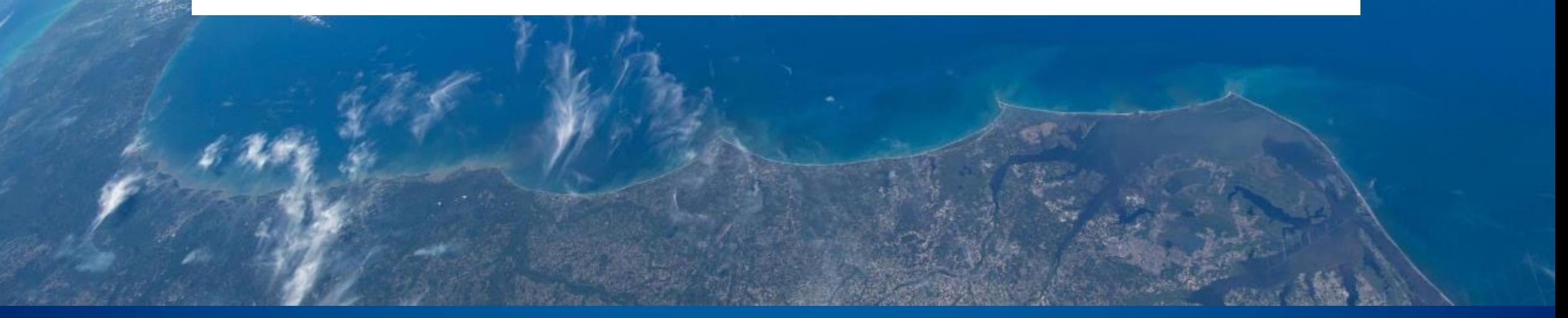

### **What is LFG Screening Tool?**

- **Excel-based screening tool to** assess the potential feasibility of landfill gas (LFG) to energy projects
	- **Estimates LFG recovery rate**
	- **Provides potential project type** and size
- Primary audience:
	- **EXAMPLE Landfill/dumpsite operators**
	- Project developers

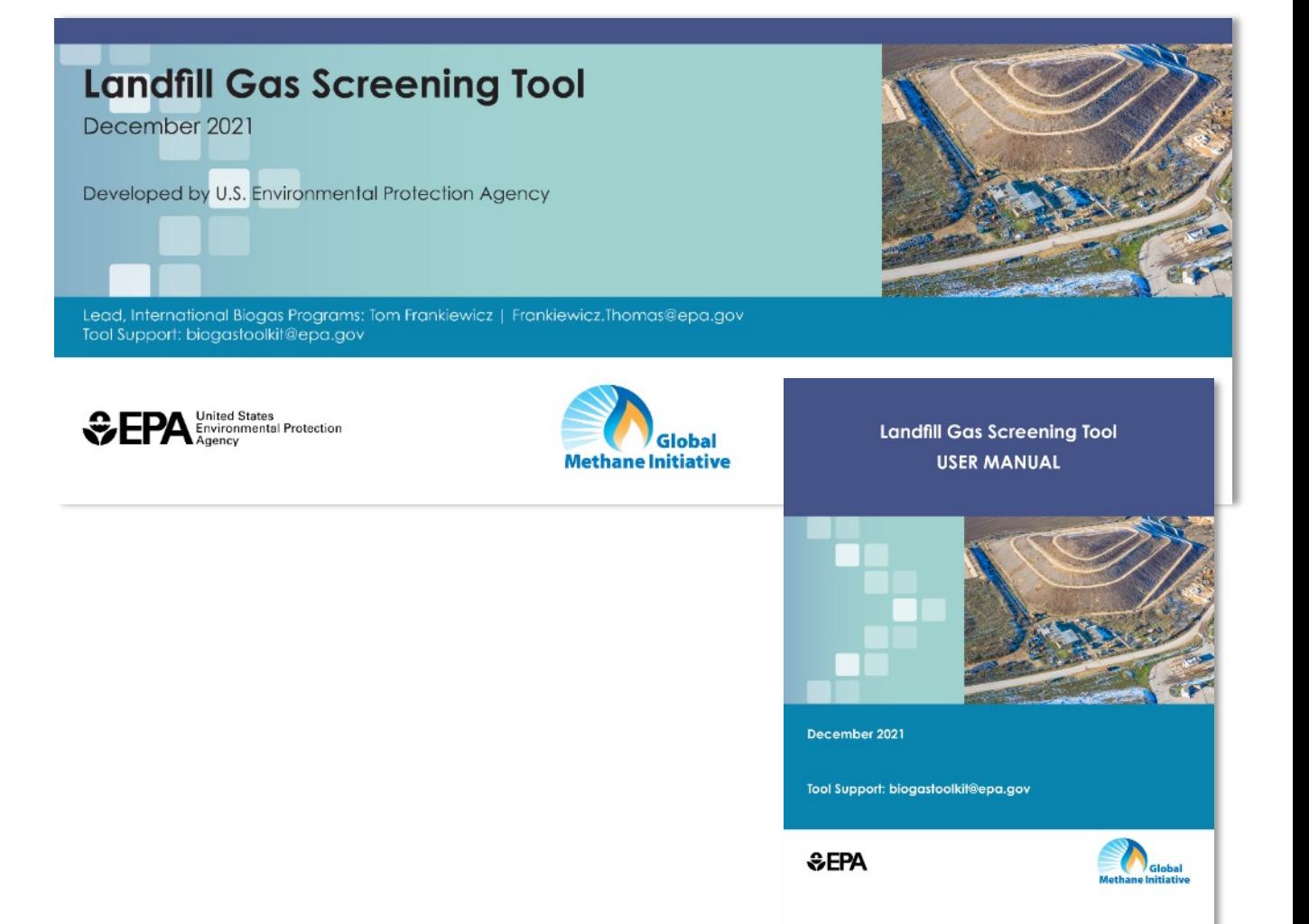

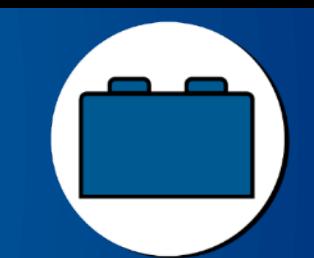

## **LFG Screening Tool Applications**

- Generate a preliminary estimate of how much landfill gas (LFG) a site could collect
- Determine whether biogas production is likely sufficient to support a modest-sized landfill gas-to-energy project
- Determine what type of landfill gas-toenergy project would be most

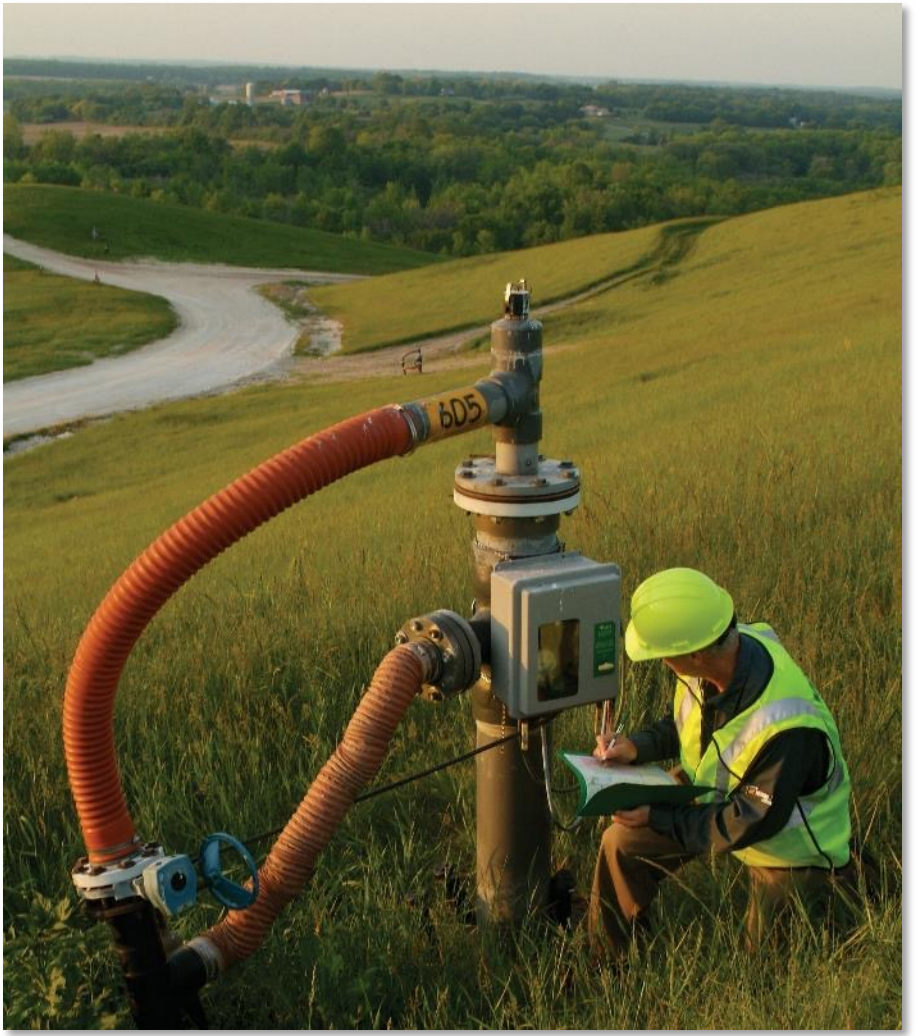

*Source: Waste Management*

## **LFG Screening Tool Inputs and Outputs**

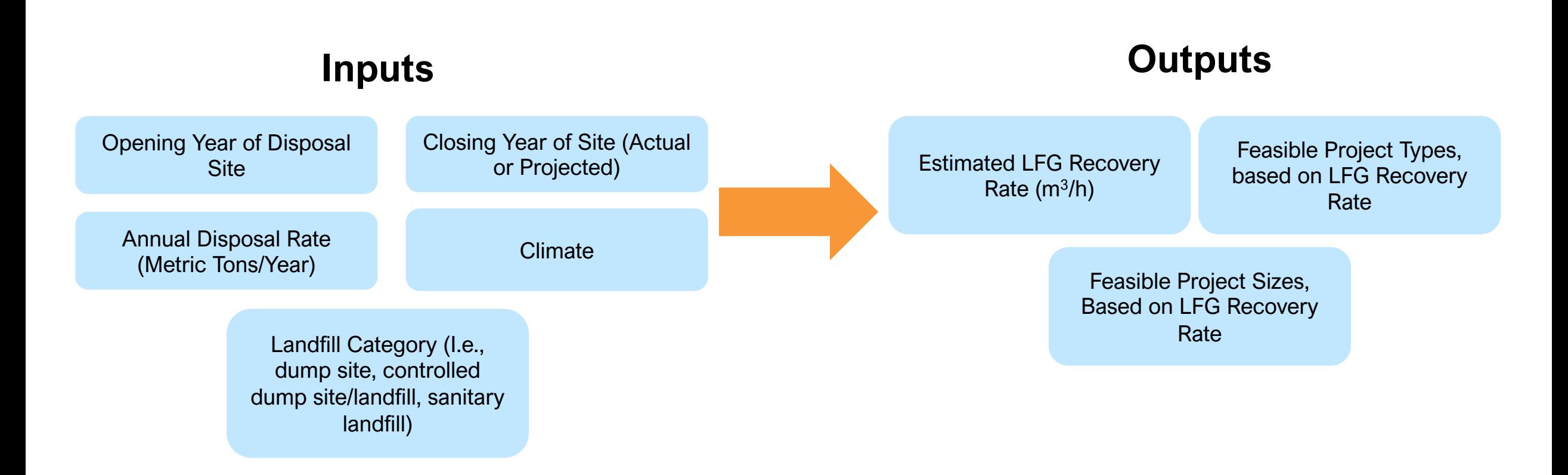

# Anaerobic Digestion (AD) Screening Tool Overview

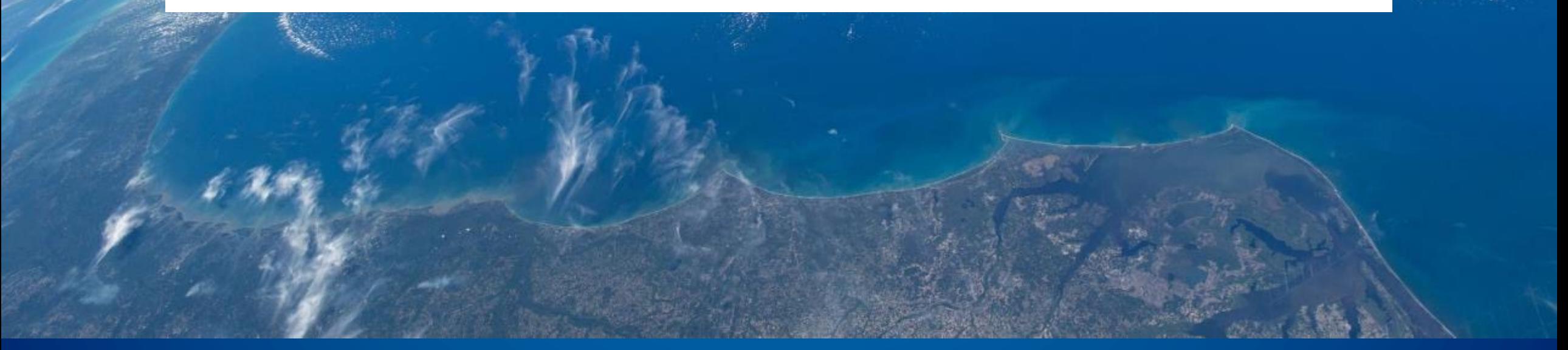

### **What is the AD Screening Tool?**

- **Excel-based screening tool** to<br>assess the potential feasibility of<br>an anaerobic digestion project<br>• Primary audience:<br>• Project proponents to understand the<br>biogas potential of a proposed<br>project<br>• Lending institutions assess the potential feasibility of an anaerobic digestion project
	- Primary audience:
		- Project proponents to understand the biogas potential of a proposed project
		- **Example 1** Lending institutions/banks to determine if a project application is feasible

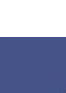

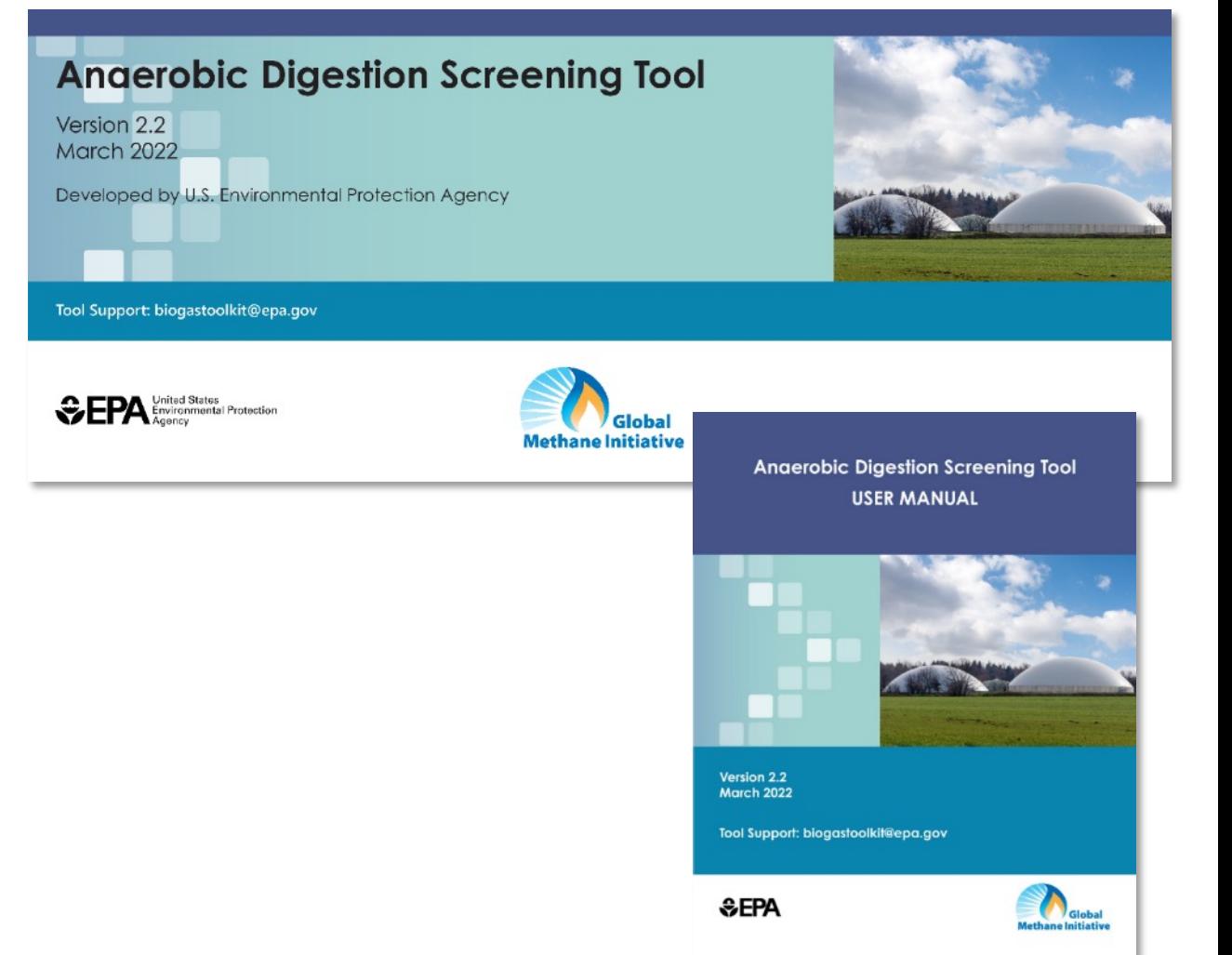

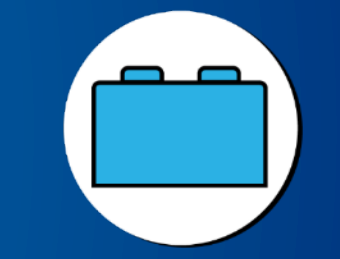

## **AD Screening Tool Applications**

- Project implementers can:
	- **Estimate biogas and digestate production** potential from a variety of feedstocks
	- **Evaluate end uses like electricity, RNG, and** cooking gas
	- **Estimate emissions reductions**
- **Financial institutions can assess project viability** and risks
- **Project developers, analysts, and local** stakeholders can calculate emissions reductions to justify climate goals

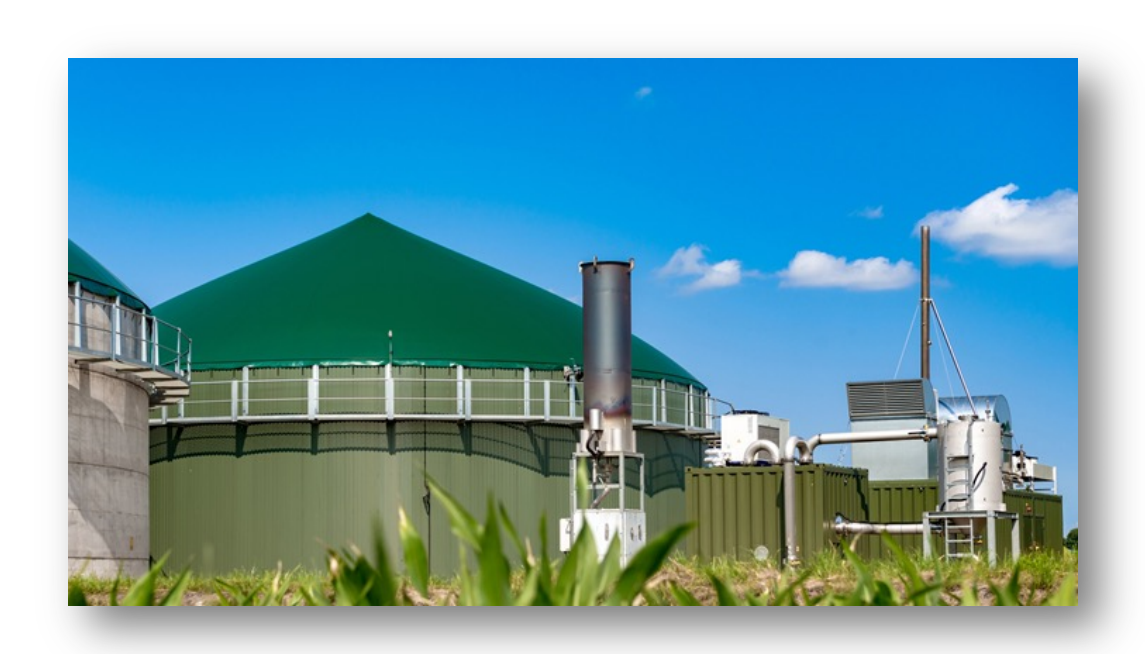

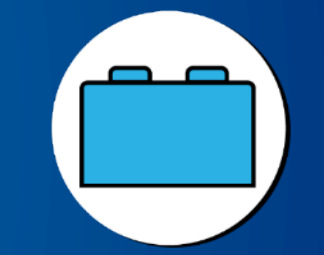

### **AD Screening Tool Inputs and Outputs**

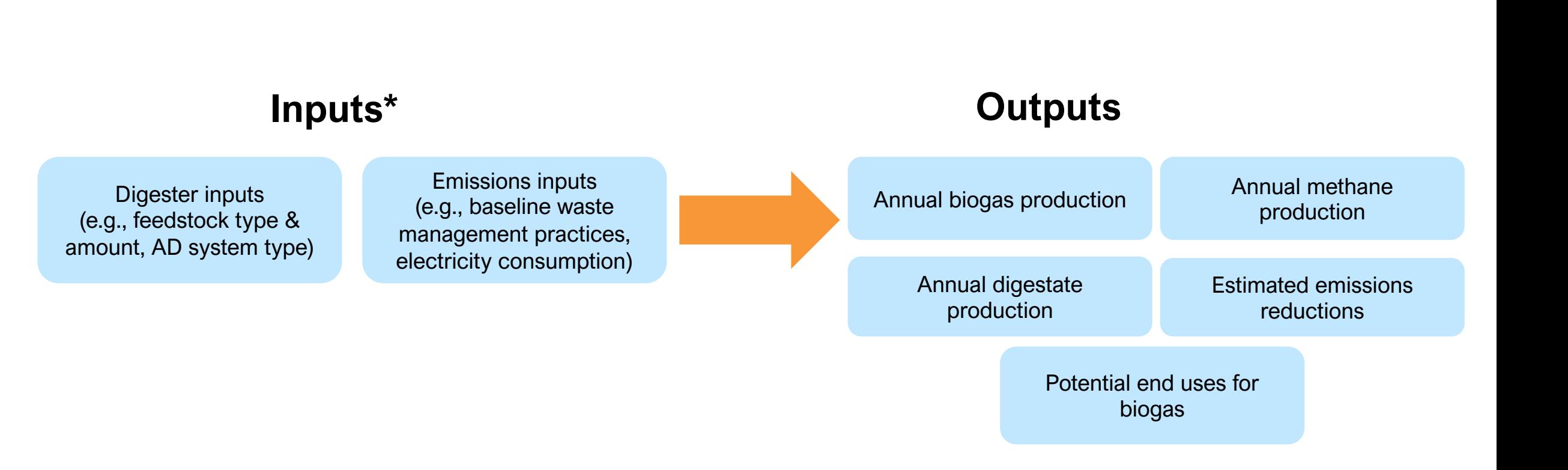

*\*AD Screening Tool provides default values for various inputs, which can be updated by the user* 

### **Various Ways Biogas Tools Can Work In Tandem**

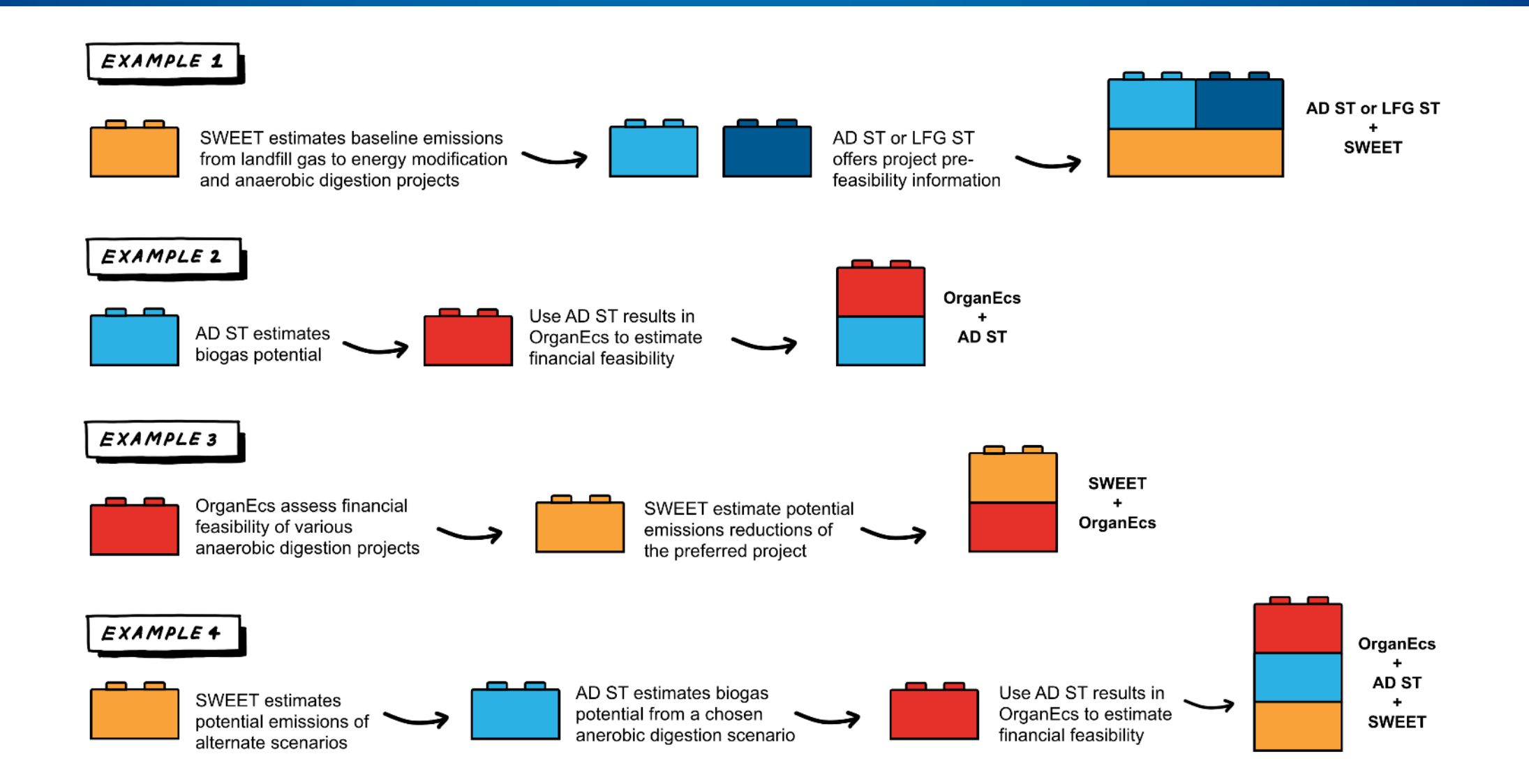

INTERNAL. This information is accessible to ADB Management and staff. It may be shared outside ADB with appropriate permission.

# Measurement, Reporting, and Verification (MRV) Resources for Biogas Sector

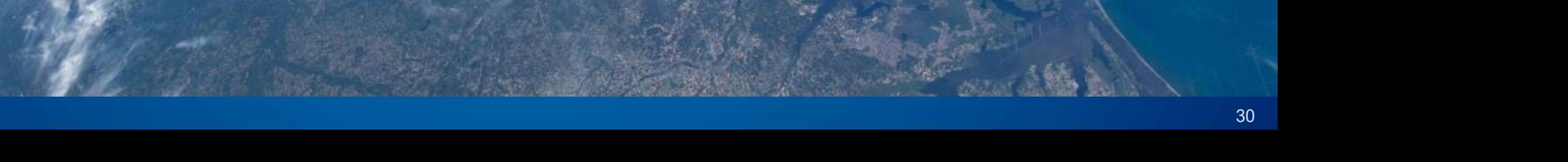

### **MRV Handbook**

- conducting emissions MRV for the biogas sector
- Support decision-makers in incorporating project level MRV into national -level frameworks and objectives
- Scope:
	- Biogas sector, including agriculture, municipal solid waste, and wastewater
	- **Project-level activities** (e.g., anaerobic digestion projects and landfill gas projects) rather than broader-scale MRV
- <ul>\n<li>High-level resource on guiding principles for conducting emissions MRV for the biogas sector</li>\n<li>Support decision-makers in incorporating project-level MRV into national-level frameworks and objectives</li>\n<li>Scope:</li>\n<li>Biogas sector, including agriculture, municipal solid waste, and wastewater</li>\n<li>Project-level activities (e.g., anaerobic digestion projects and landing as projects) rather than broader-scale MRV</li>\n<li>Approach: Technical guidance and tools from existing protocols (e.g., IPCC, EPA AgSTAR, California Air Resources Board) and knowledge from an expert review process</li>\n</ul>\n<p>INISMAL, This information is successful to ADE Mangement and start, it may be shared outside ADB with appropriate permission.</p> **• Approach:** Technical guidance and tools from existing protocols (e.g., IPCC, EPA AgSTAR, California Air Resources Board) and knowledge from an expert review process

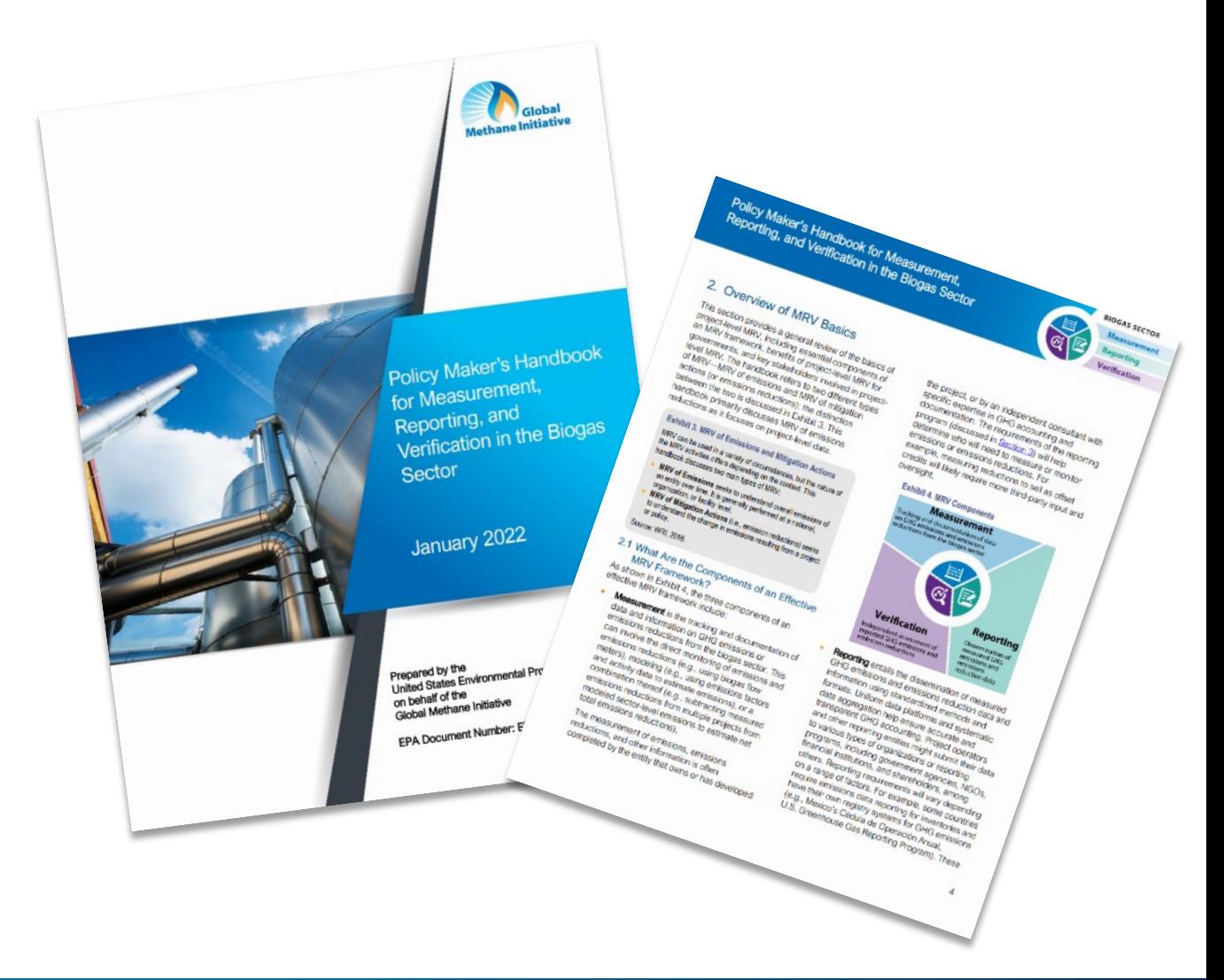

### **MRV Resource Center**

- **Example 2 Centralized location of all GMI** MRV resources
- **Multi-sector information for** agriculture, waste, oil and gas, and coal mines MRV
- **Background information on what** MRV is, when to use MRV frameworks, why MRV of methane matters

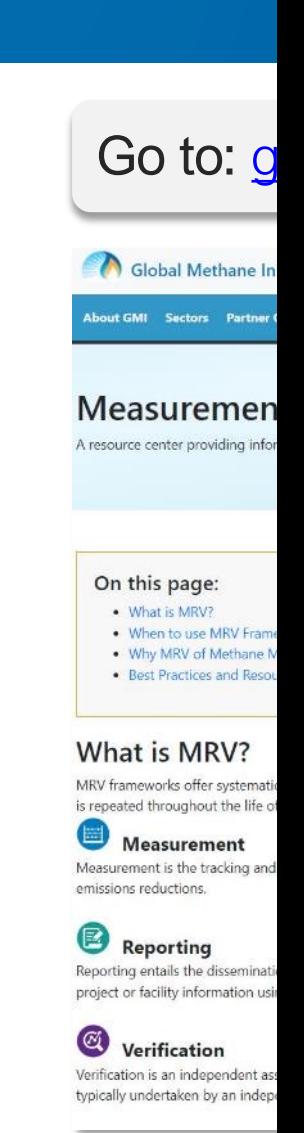

### **MRV Resource Center Applications**

- **EXEC** Learn about the benefits of biogas project MRV in developing national inventories and enhancing mitigation targets in NDCs
- Review the best practices for the biogas sector MRV
- **Access MRV tools and resources** for the biogas sector (previously discussed)
- **Access other MRV Resources from the** World Resources Institute, United Nations Framework Convention on Climate Change, etc.

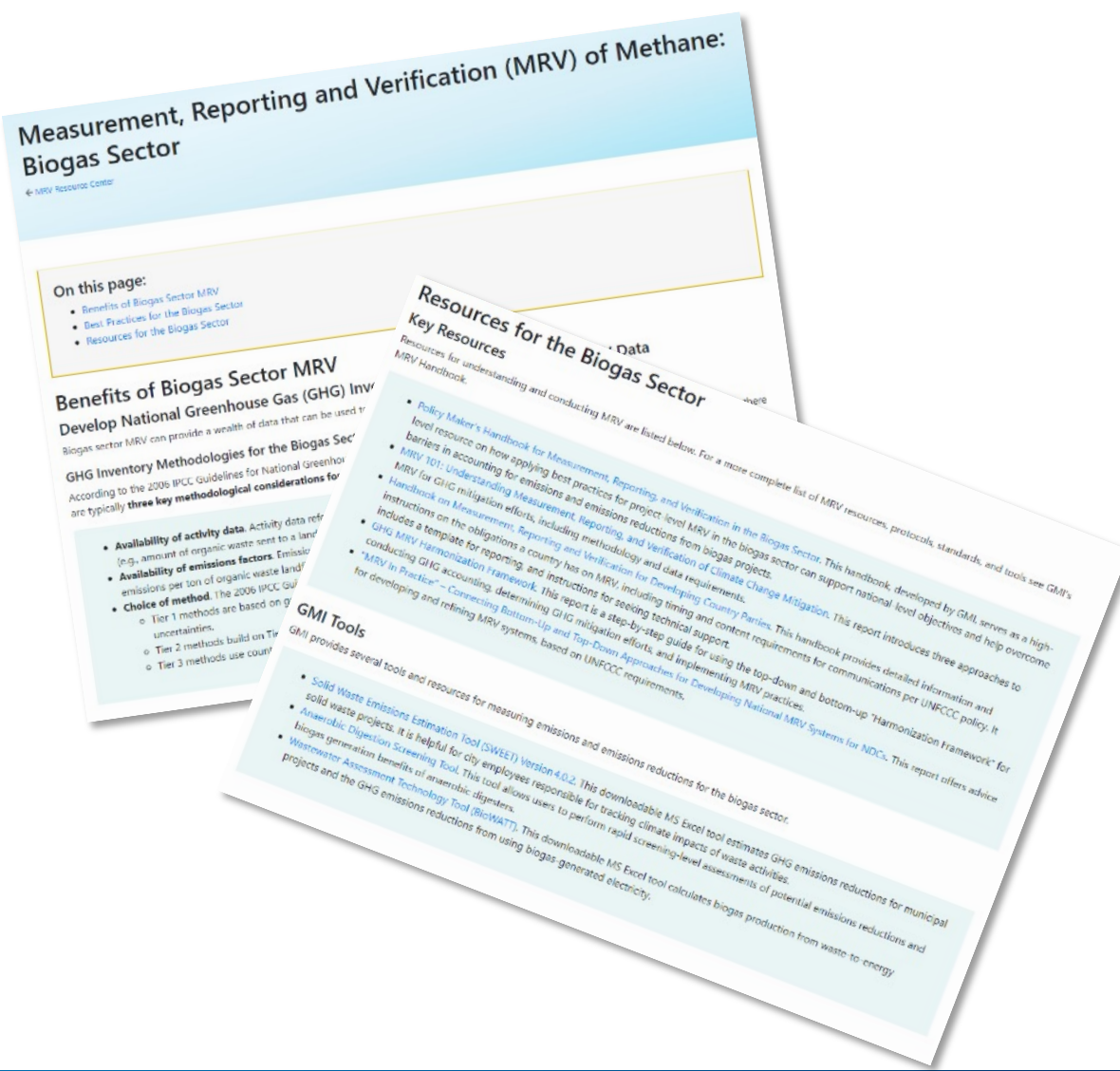

# Potential Areas for Collaboration

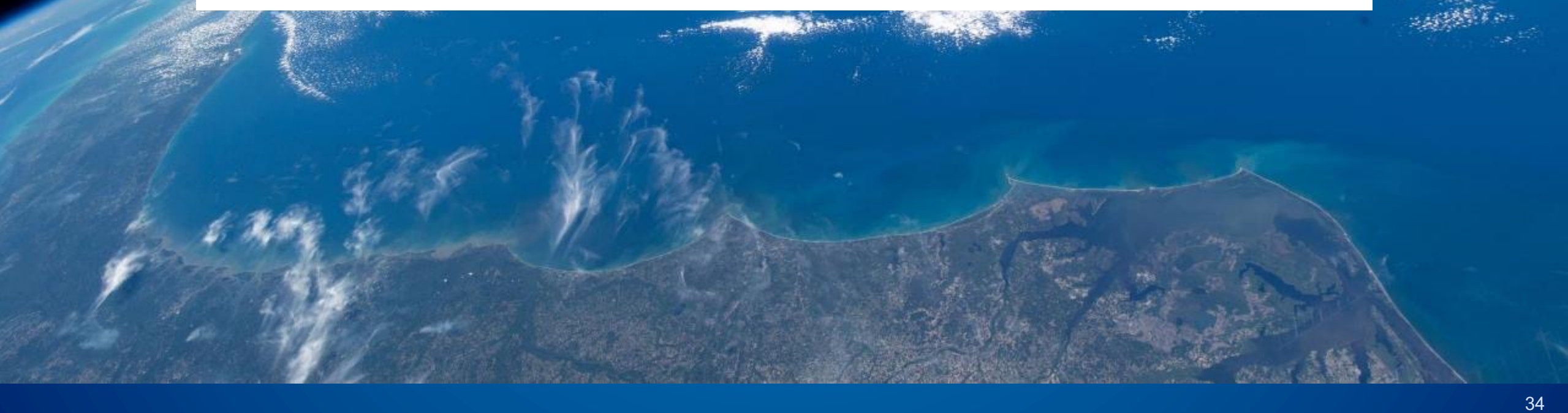

### Areas for Collaboration

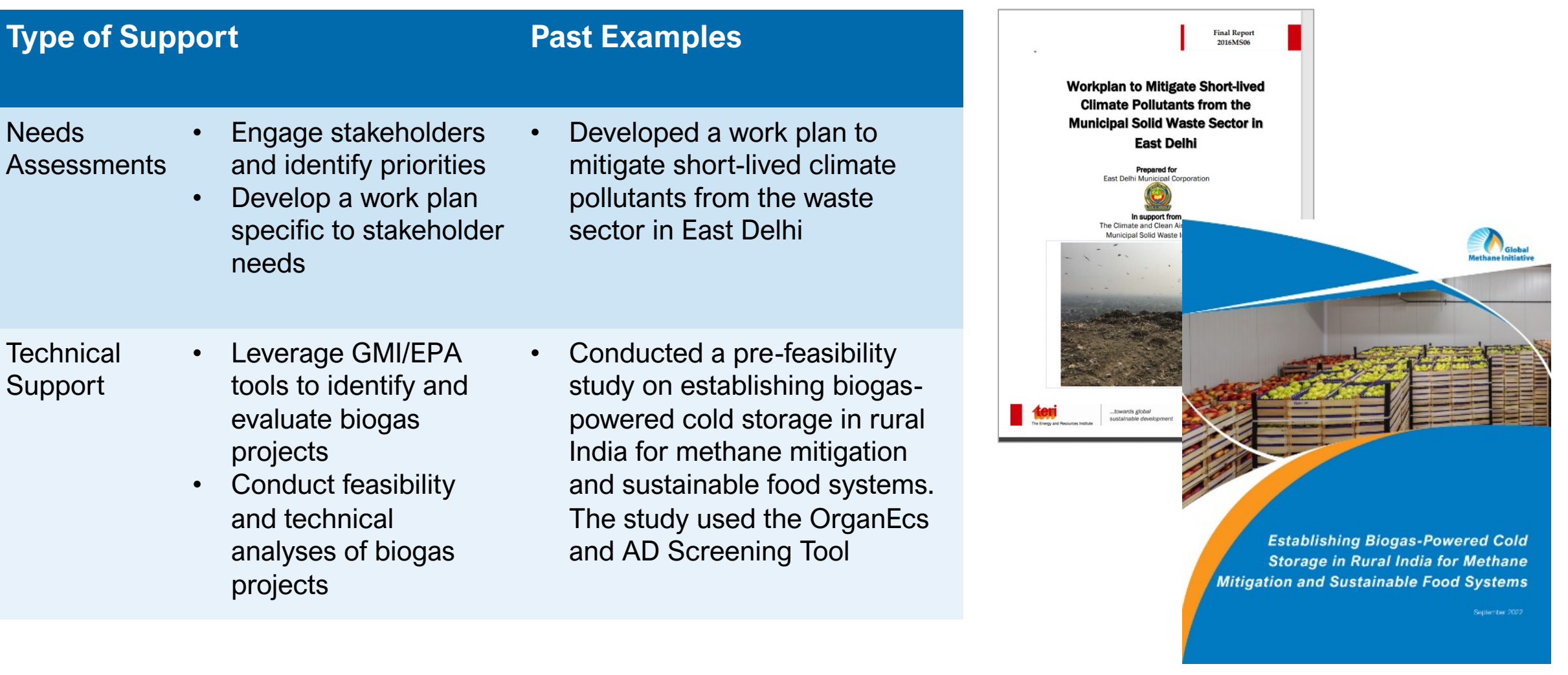

### Areas for Collaboration

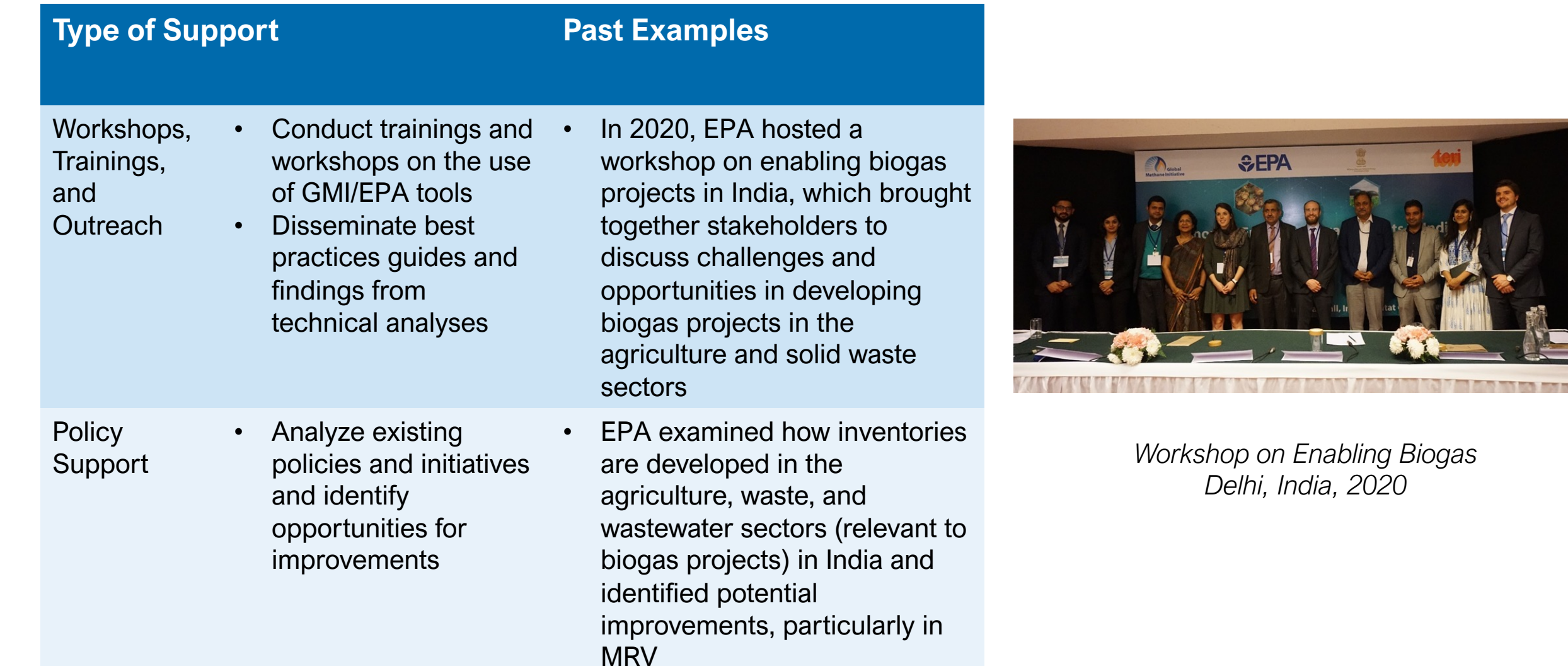

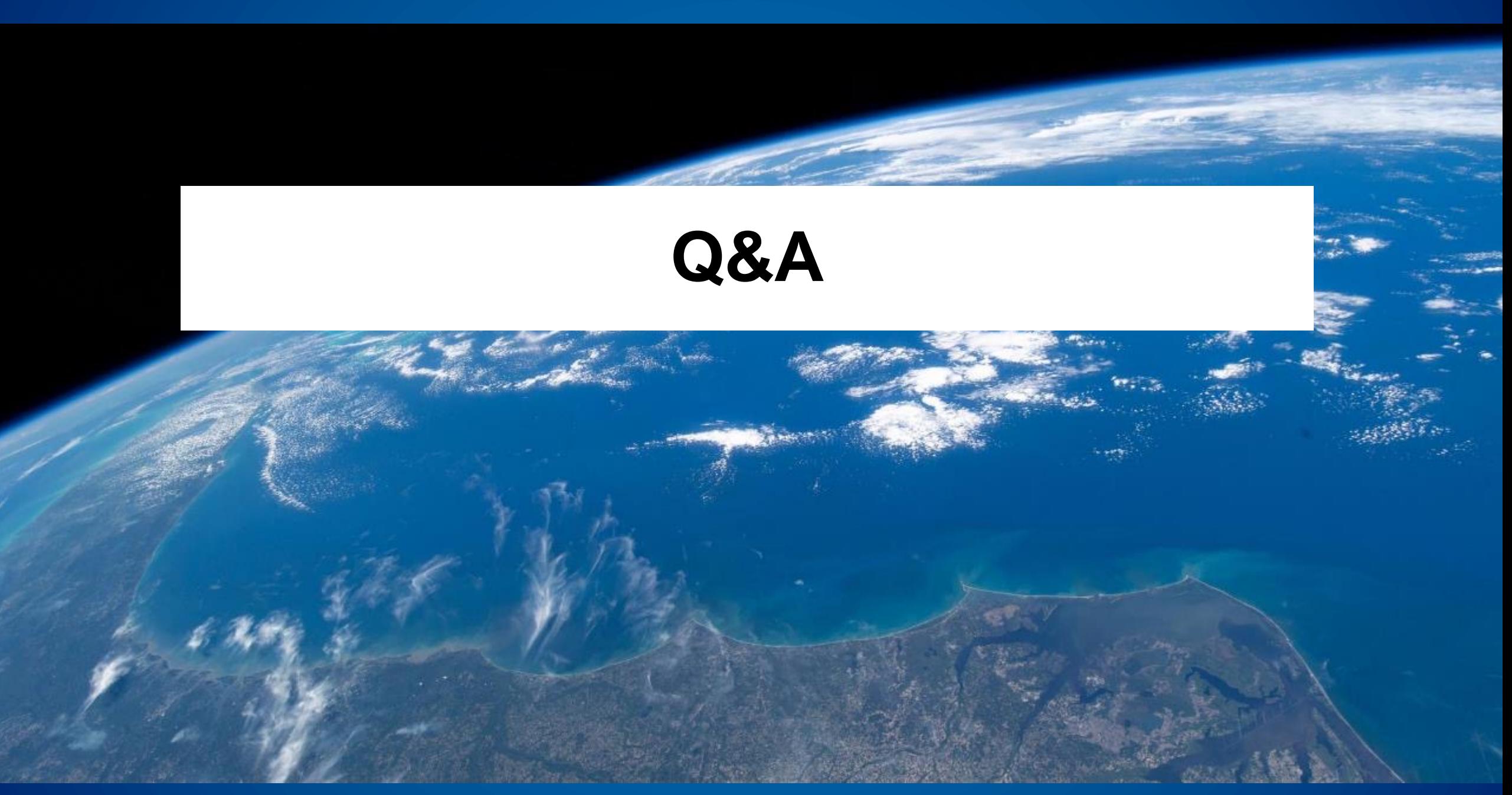

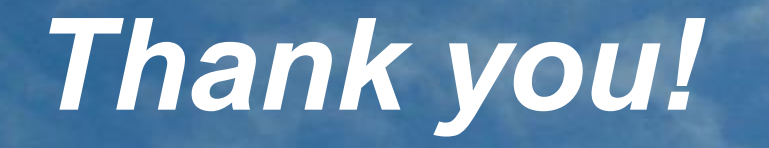

**Nick Elger** Program Manager, AgSTAR Program and the Global Methane Initiative Elger.Nicholas@epa.gov

### **Resource Links**

### **SWEET v4.0.2**

- Excel Tool and User Manual: https://globalmethane.org/resources/details.aspx?resoure
- Webinar: https:/[/www.waste.ccacoalition.org/seminar/intro](https://www.epa.gov/agstar/biogas-toolkit)duction-solid-waste-emissions-
- Fact Sheet: https://[drive.google.com/file/d/1A\\_3CN](https://globalmethane.org/mrv/)gL1mPjZnZYEuorTtxfsdJfkQV1r/vie
- Anaerobic Digestion Sc[reening Tool v2.2](https://www.epa.gov/agstar/risk-analysis-and-technical-review-checklist-biogas-projects)
	- Excel Tool and User Manual: https://globalmethane.org/resources/details.aspx?resoure
- OrganEcs v3.1
	- Excel Tools and User Manual: https://globalmethane.org/resources/details.aspx?resou
- Landfill Gas Screening Tool v3.0
	- Excel Tools and User Manual: https://globalmethane.org/resources/details.aspx?resou
- EPA Biogas Toolkit: https://www.epa.gov/agstar/biogas-toolkit
- MRV Resource Center: https://globalmethane.org/mrv/
- Risk Analysis Checklist: https://www.epa.gov/agstar/risk-analysis-and-technical-review-ch
- Financial Readiness Questionnaire: https://www.waste.ccacoalition.org/document/financin